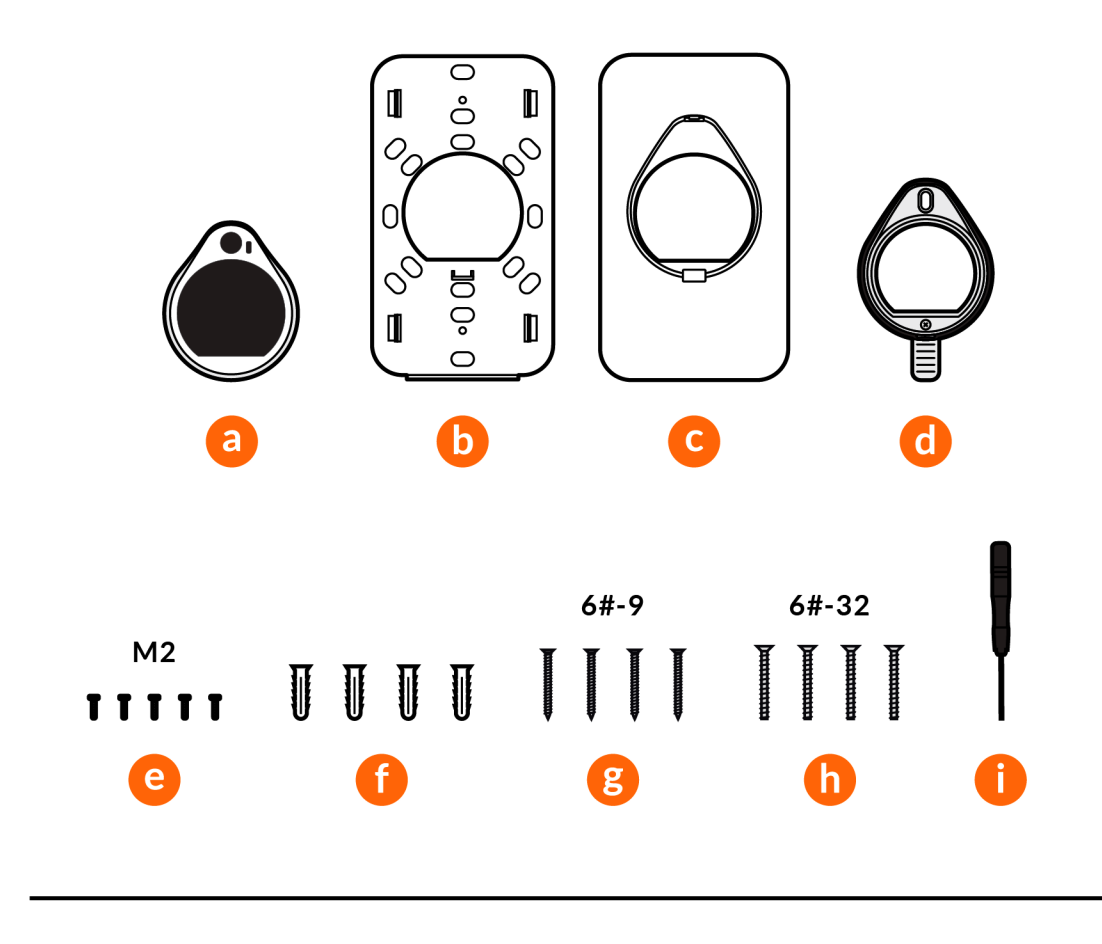

## ui.com/install

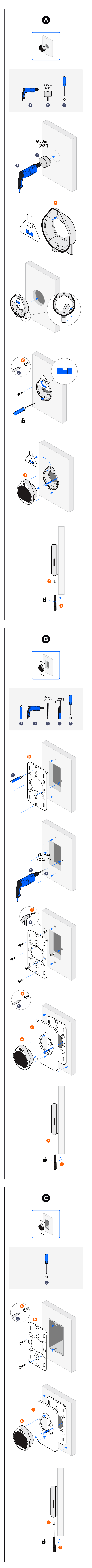

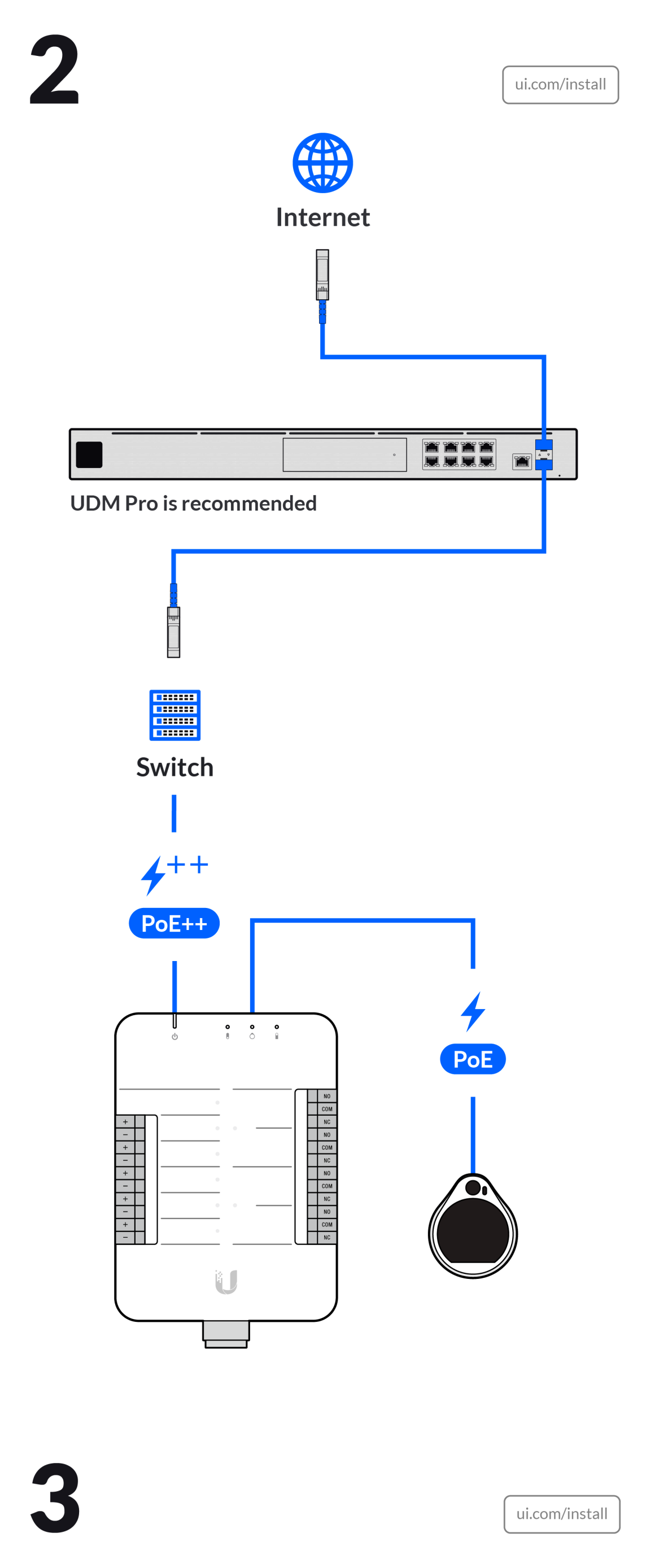

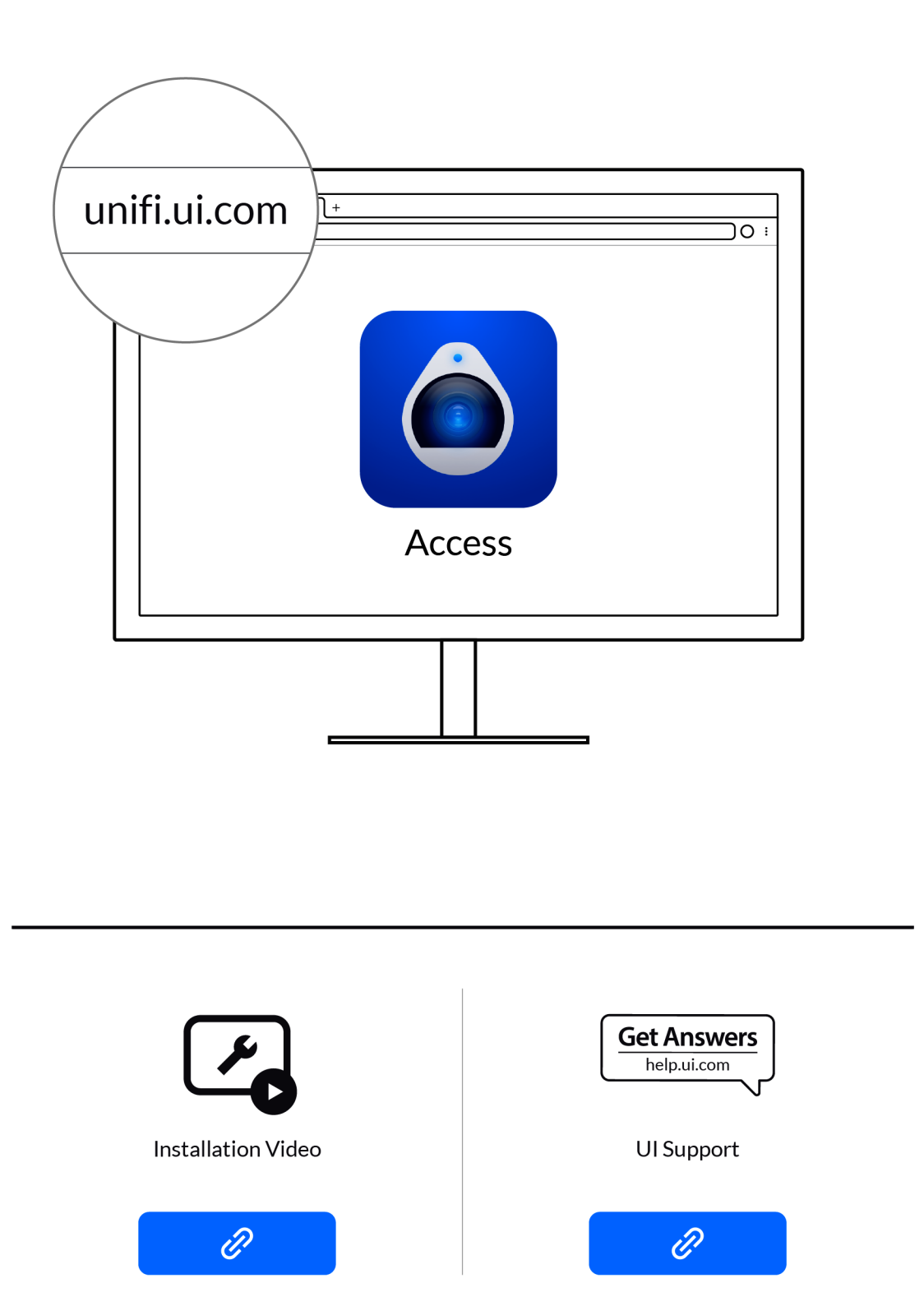

©2021 Ubiquit Inc. All rights reserved. Ubiquiti, Ubiquiti Networks, the Ubiquiti U logo, UniFi, and AirFiber are trademarks or registered trademarks of Ubiquiti Inc. in the United States and in the United States and in th